# Overview of the OneShot **ExecutorCompletionService Class**

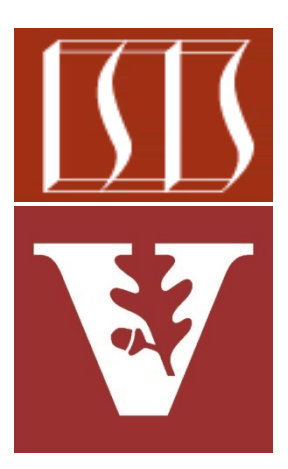

Douglas C. Schmidt d.schmidt@vanderbilt.edu www.dre.vanderbilt.edu/~schmidt

> Institute for Software Integrated Systems Vanderbilt University Nashville, Tennessee, USA

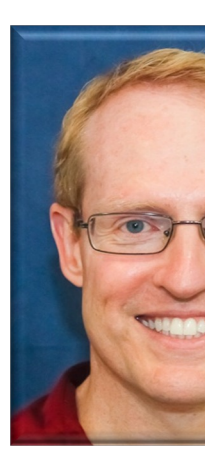

## Learning Objectives in this Part of the Le

- Understand the SearchTask Gang case study
- Recognize the methods that are defined by the TaskGang framework
- **C**<sup>1</sup> OneShotExecutorCompletionSer
- OneShotExecutorCompletionService(String[], Strin
- mCompletionService ExecutorCompletionService< ę
- m & concurrentlyProcessQueuedFutures()
- m ? initiateTaskGang(int)
- Know the subclasses that extends TaskGang (directly or indirectly)
	- SearchTaskGangCommon
	- [OneShotThreadPerTask](https://github.com/douglascraigschmidt/LiveLessons/blob/master/SearchTaskGang/src/main/java/tasks/OneShotExecutorCompletionService.java)
	- **OneShotExecutorService**
	- OneShotExecutorServiceFuture
	- OneShotExecutorCompletionService

See SearchTaskGang/src/main/java/tasks/OneShotExecutorCompletion

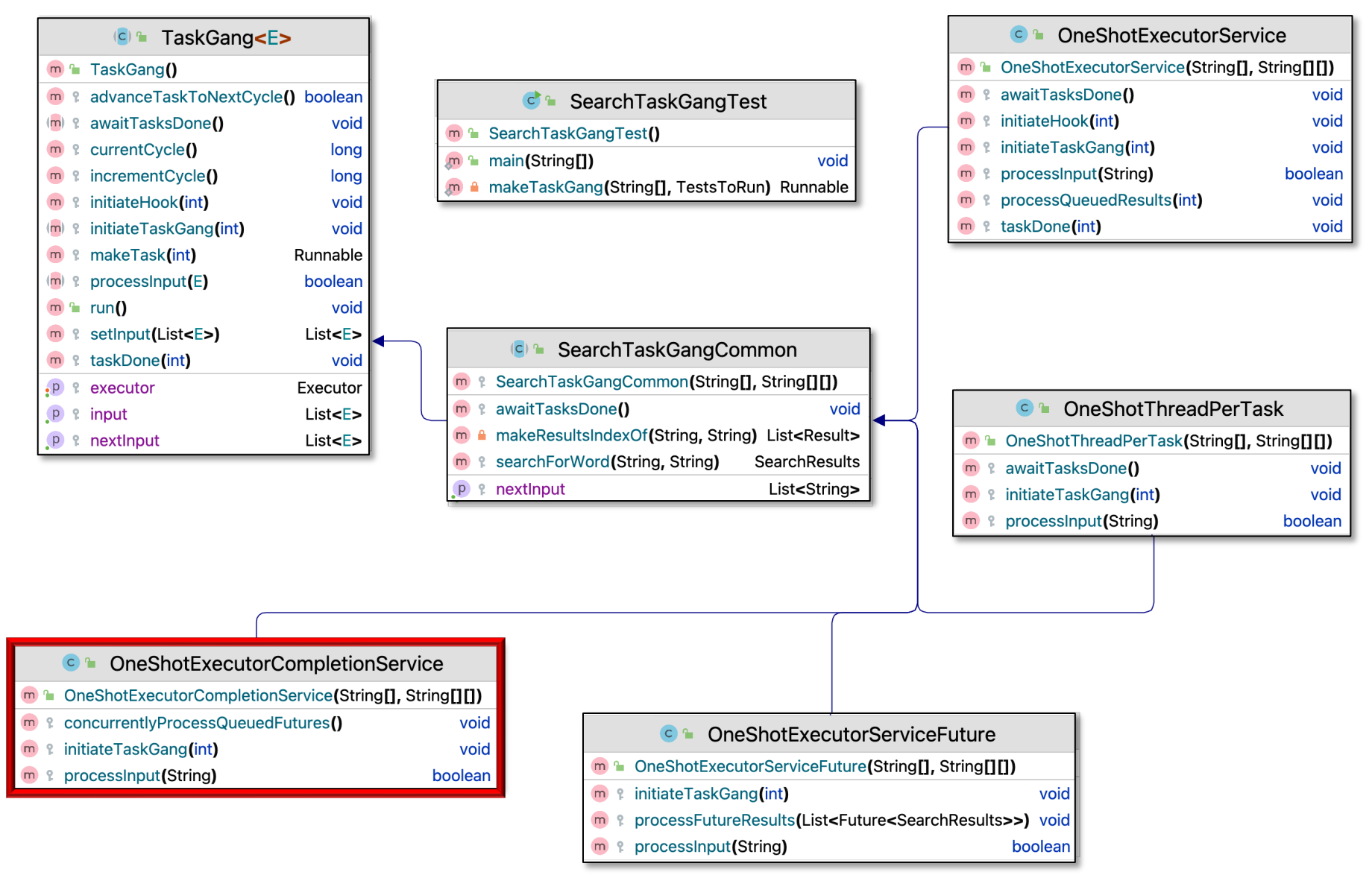

**4** for words in a List of Strings with maximal concurrencyCustomizes SearchTaskGang Common to do one-shot search

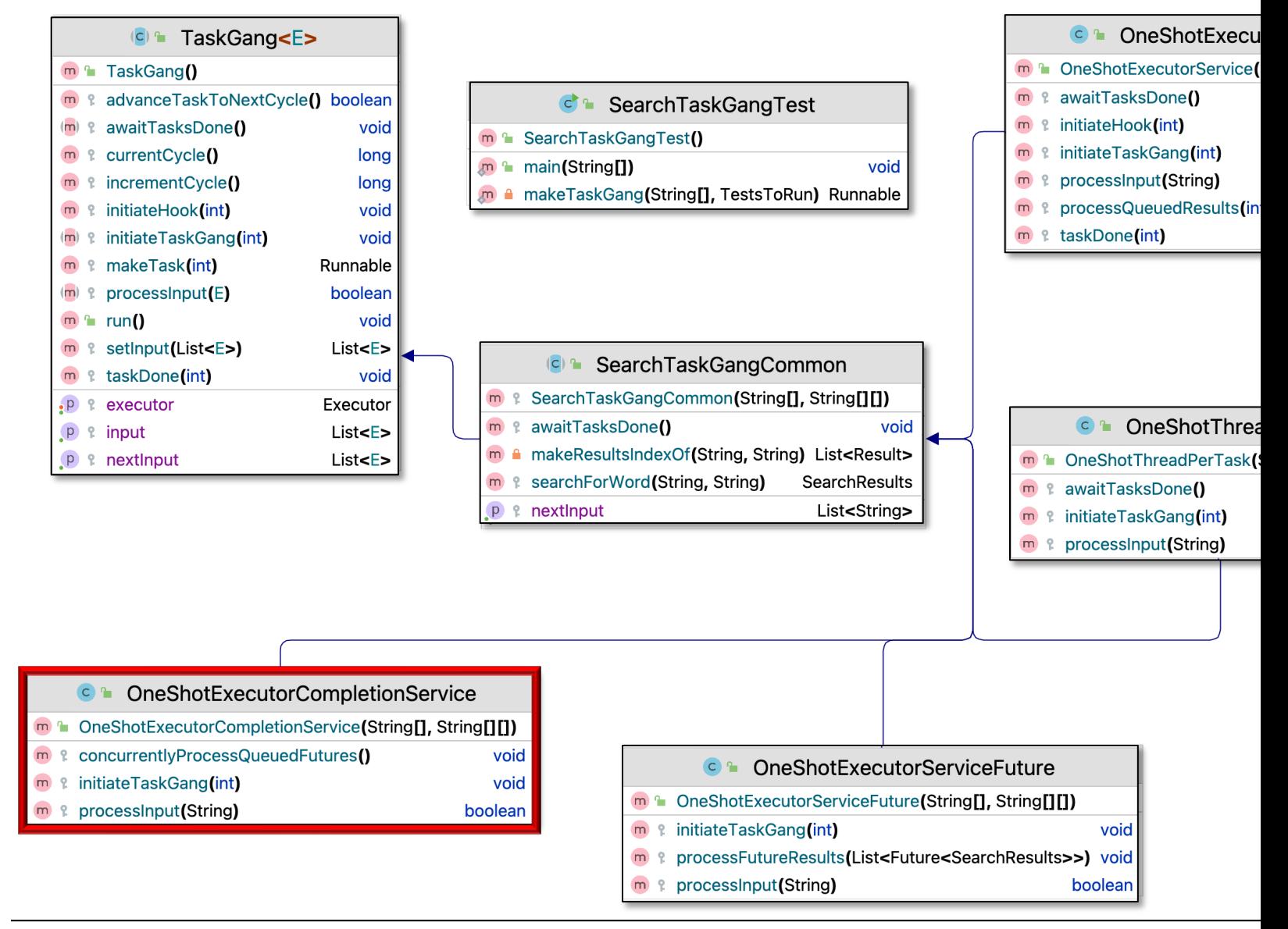

See SearchTaskGang/src/main/java/tasks/OneShotExecutorCompletion

• Customizes SearchTaskGang Common to search for words in a List of String objects with maximal concurrency

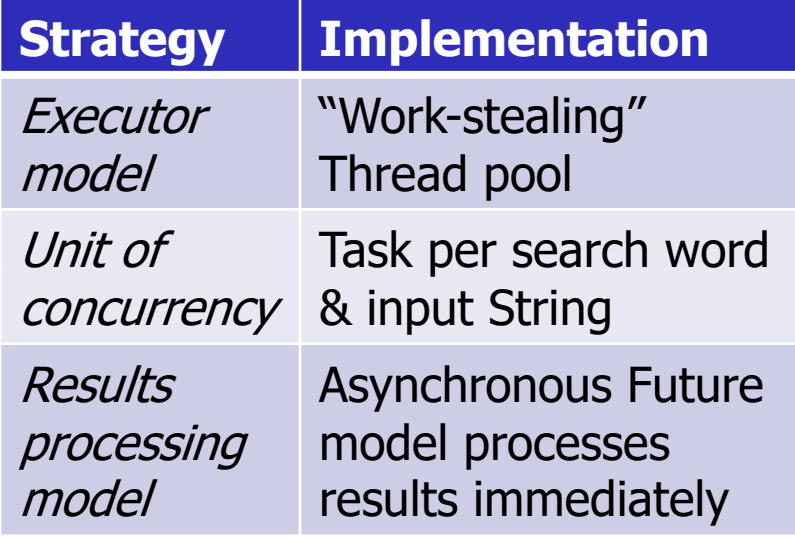

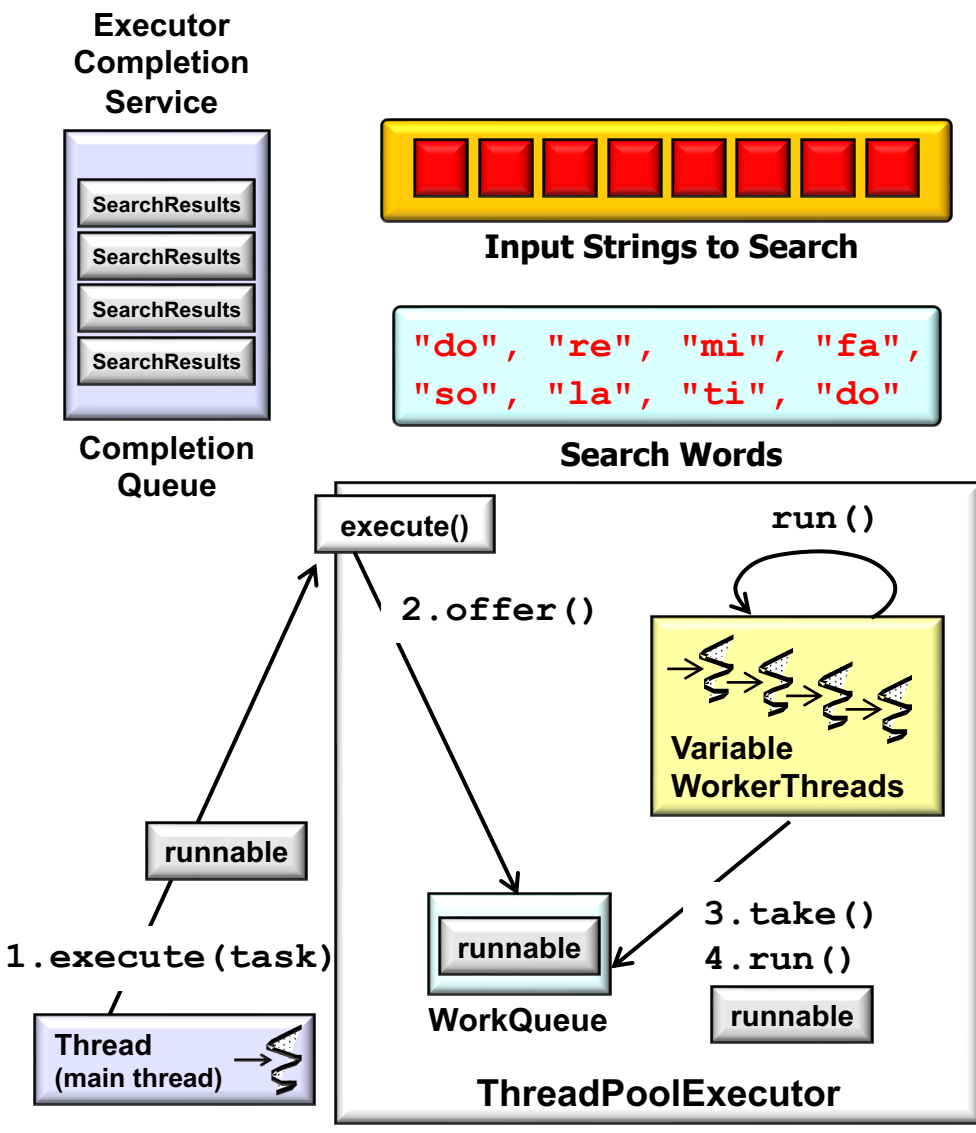

**6** processing model via ExecutorCompletionService Overcomes limitations with the synchronous Future

• Customizes SearchTaskGang Common to search for words in a List of String objects with maximal concurrency

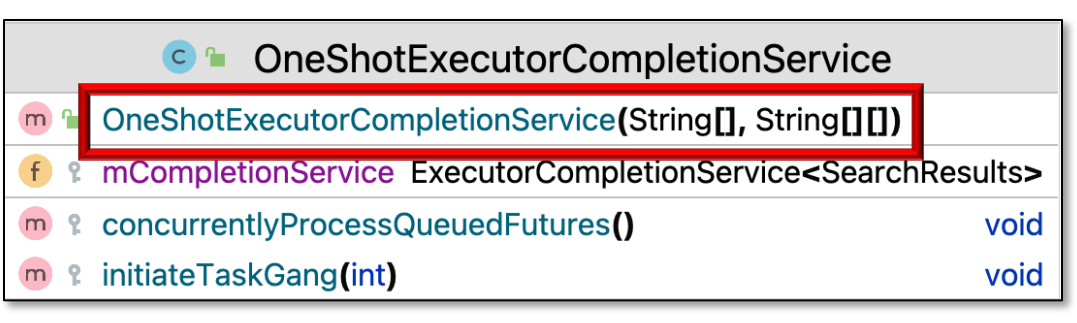

- Customizes SearchTaskGang Common to search for words in a List of String objects with maximal concurrency
	- Uses a "work-stealing" Thread pool
		- Created by an Executors factory method

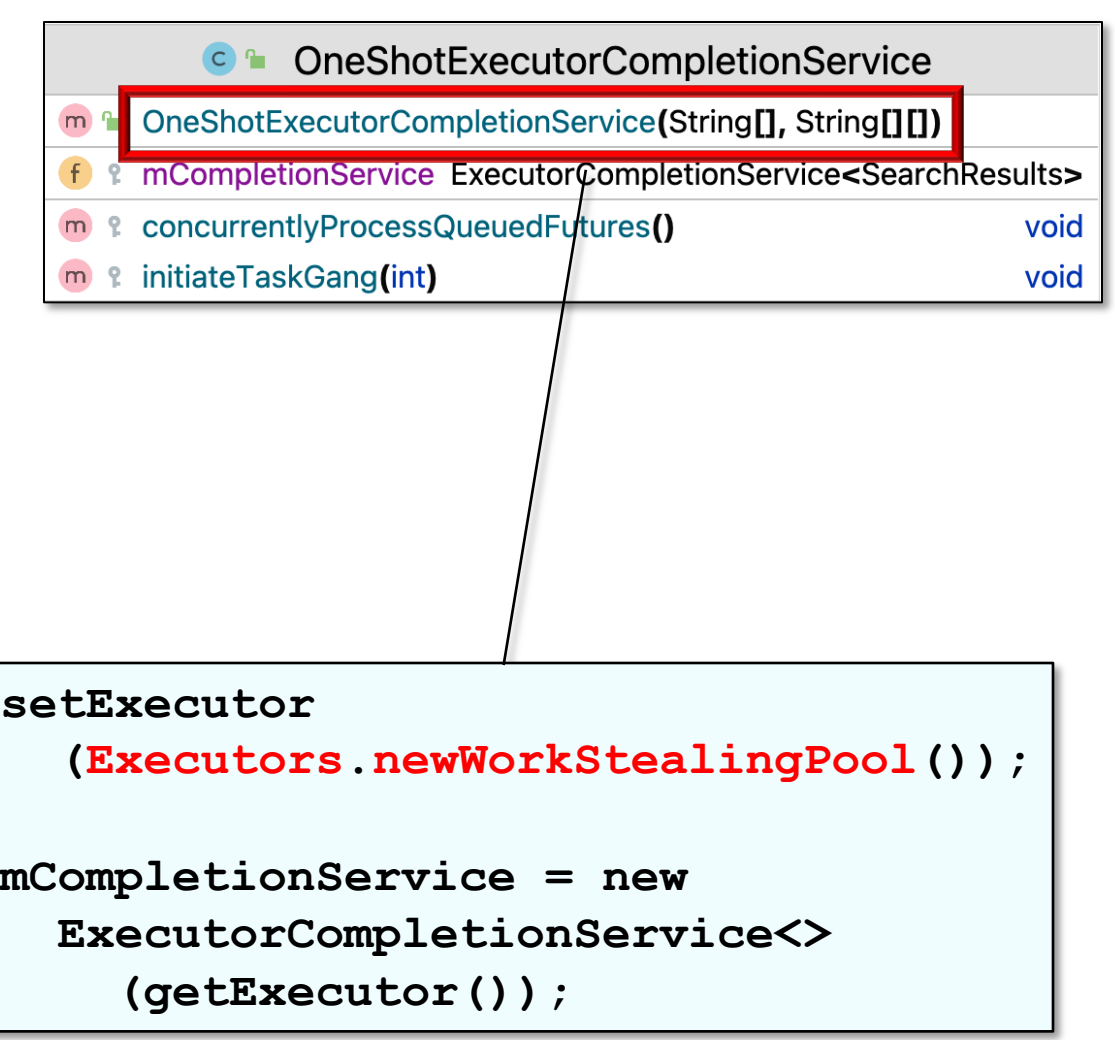

- Customizes SearchTaskGang Common to search for words in a List of String objects with maximal concurrency
	- Uses a cached Thread pool
	- Connect the Executor with ExecutorCompletionService
		- Concurrently process search results as Futures are done

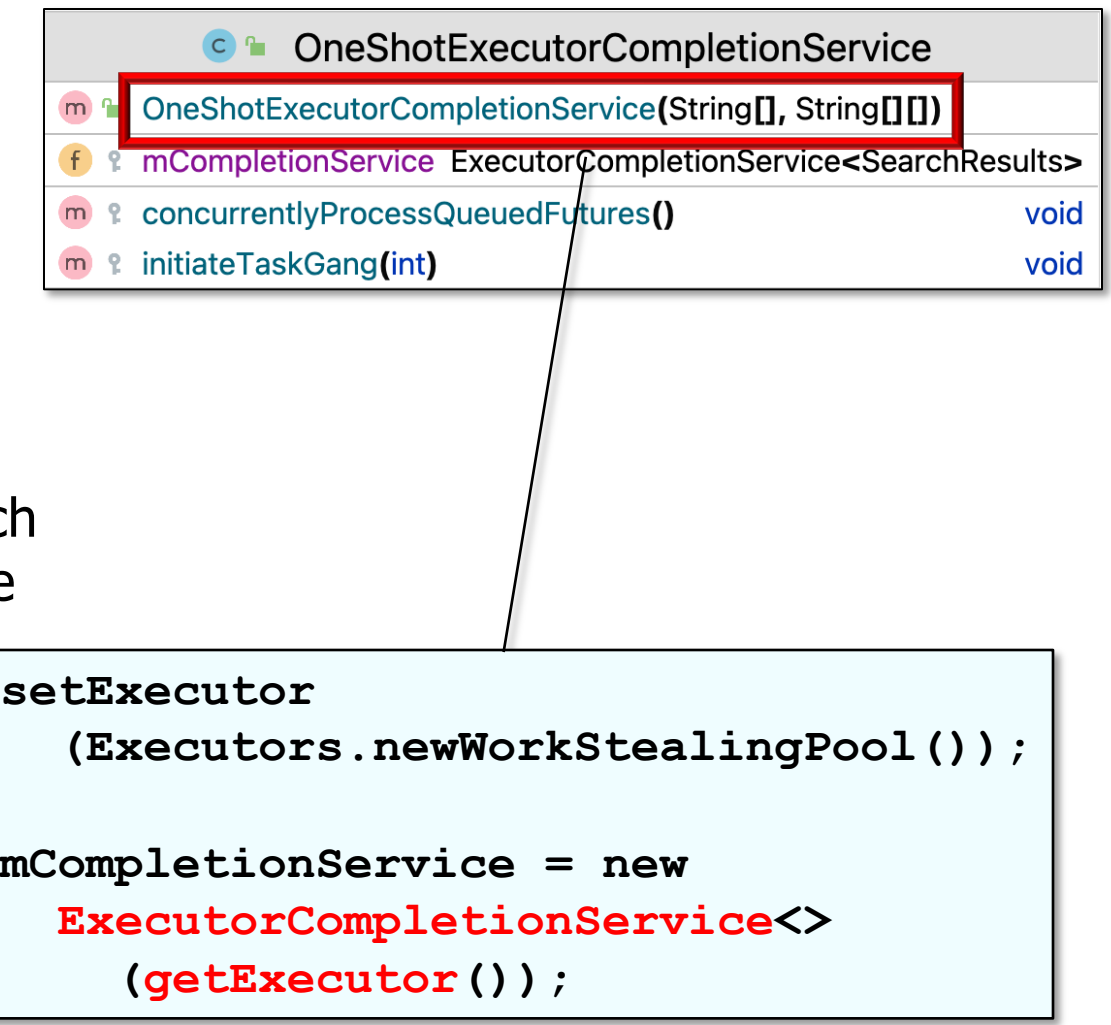

- Customizes SearchTaskGang Common to search for words in a List of String objects with maximal concurrency
	- Uses a cached Thread pool
	- Connect the Executor with **ExecutorCompletionService**
	- Each input data element is

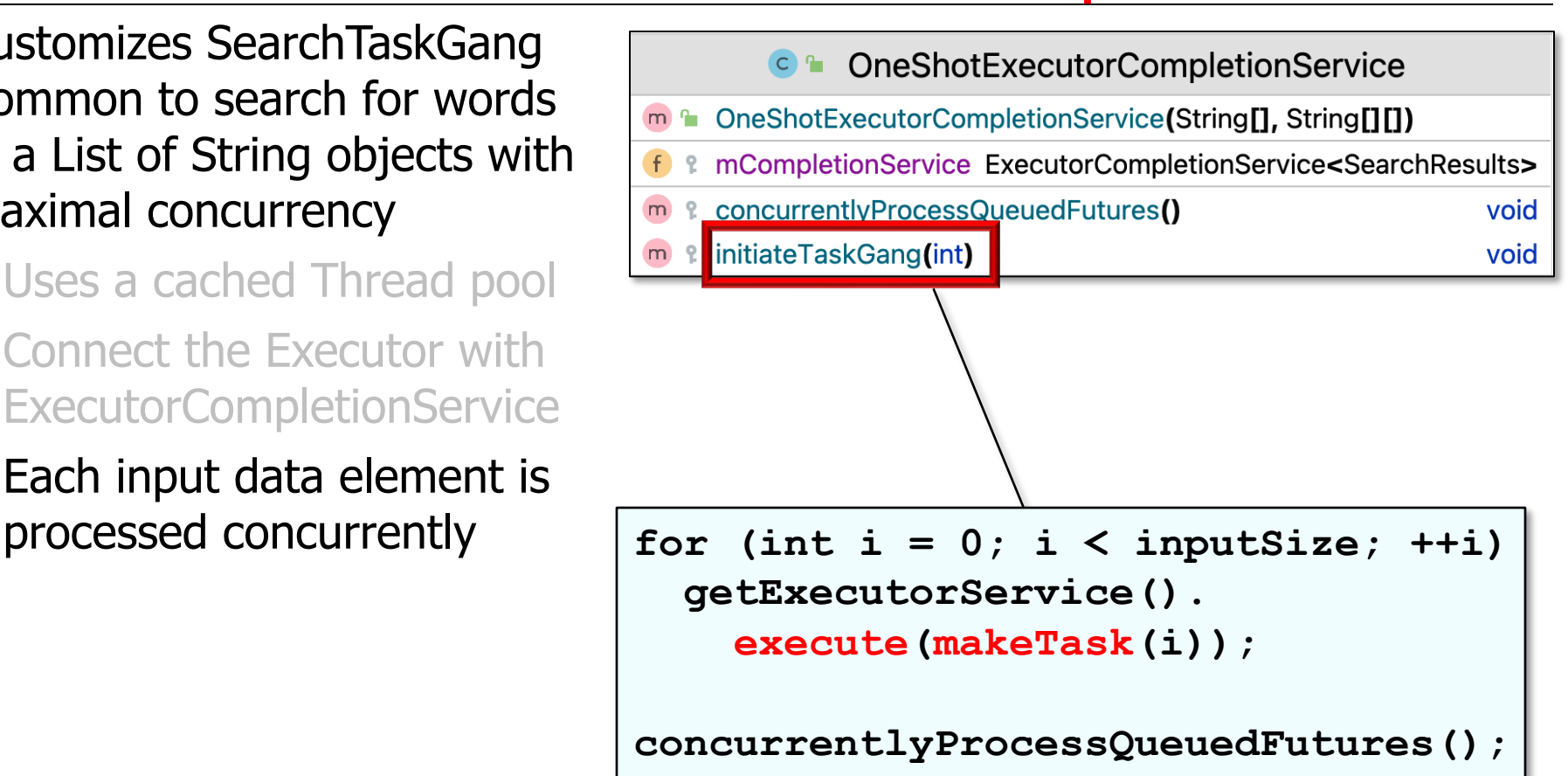

- Customizes SearchTaskGang Common to search for words in a List of String objects with maximal concurrency
	- Uses a cached Thread pool
	- Connect the Executor with **ExecutorCompletionService**
	- Each input data element is processed concurrently
		- Results processing starts once any Future is done

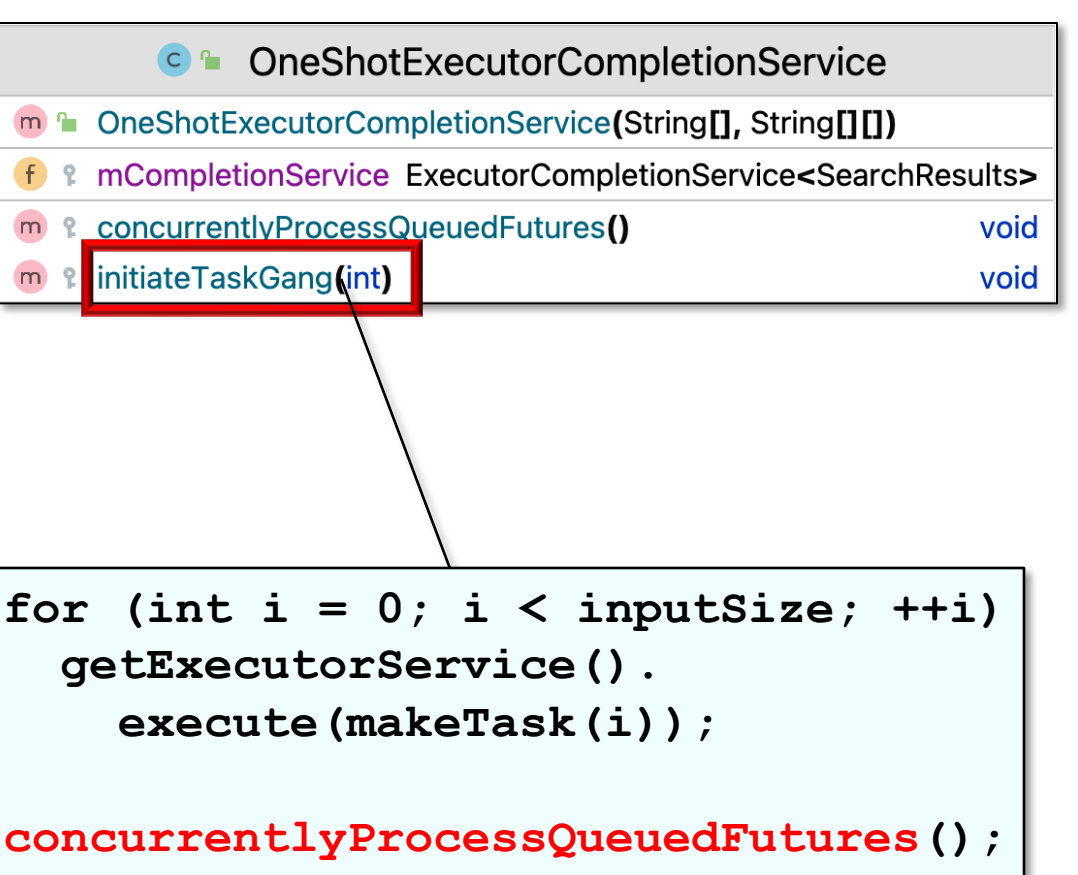

- Customizes SearchTaskGang Common to search for words in a List of String objects with maximal concurrency
	- Uses a cached Thread pool
	- Connect the Executor with **ExecutorCompletionService**
	- Each input data element is processed concurrently
	- Uses ExecutorService to search each word in input concurrently

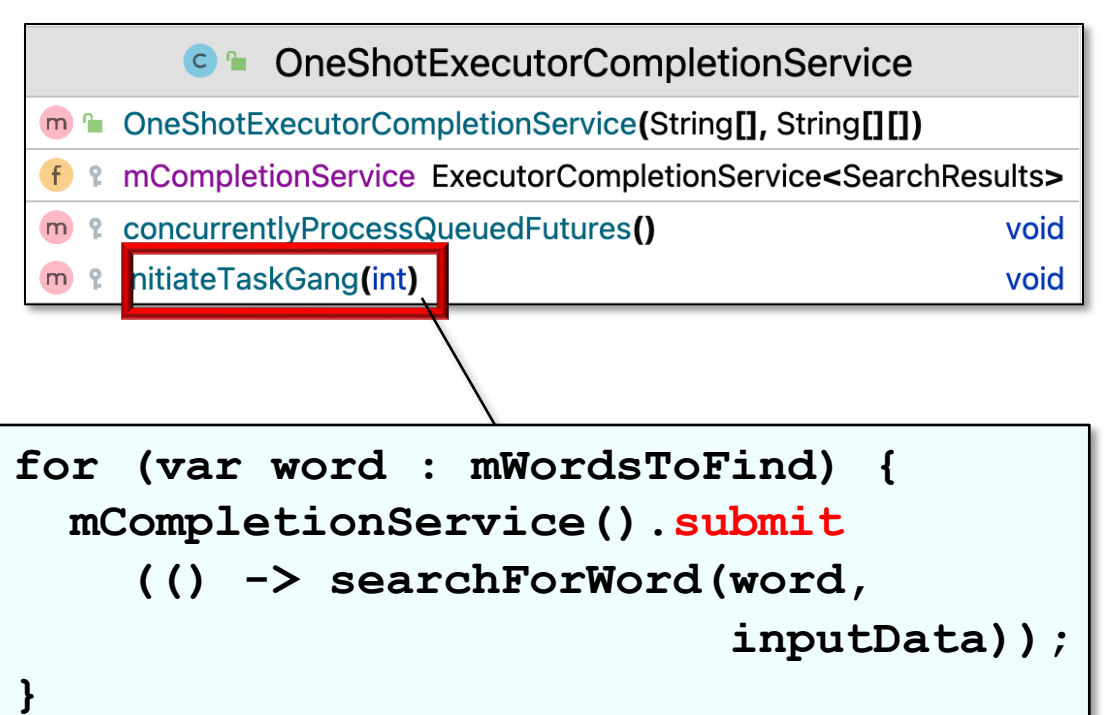

**12** The Future objects returned by submit() are ignored here

- Customizes SearchTaskGang Common to search for words in a List of String objects with maximal concurrency
	- Uses a cached Thread pool
	- Connect the Executor with **ExecutorCompletionService**
	- Each input data element is processed concurrently
	- Uses ExecutorService to search each word in input concurrently
	- Future results are processed concurrently wrt submit() calls

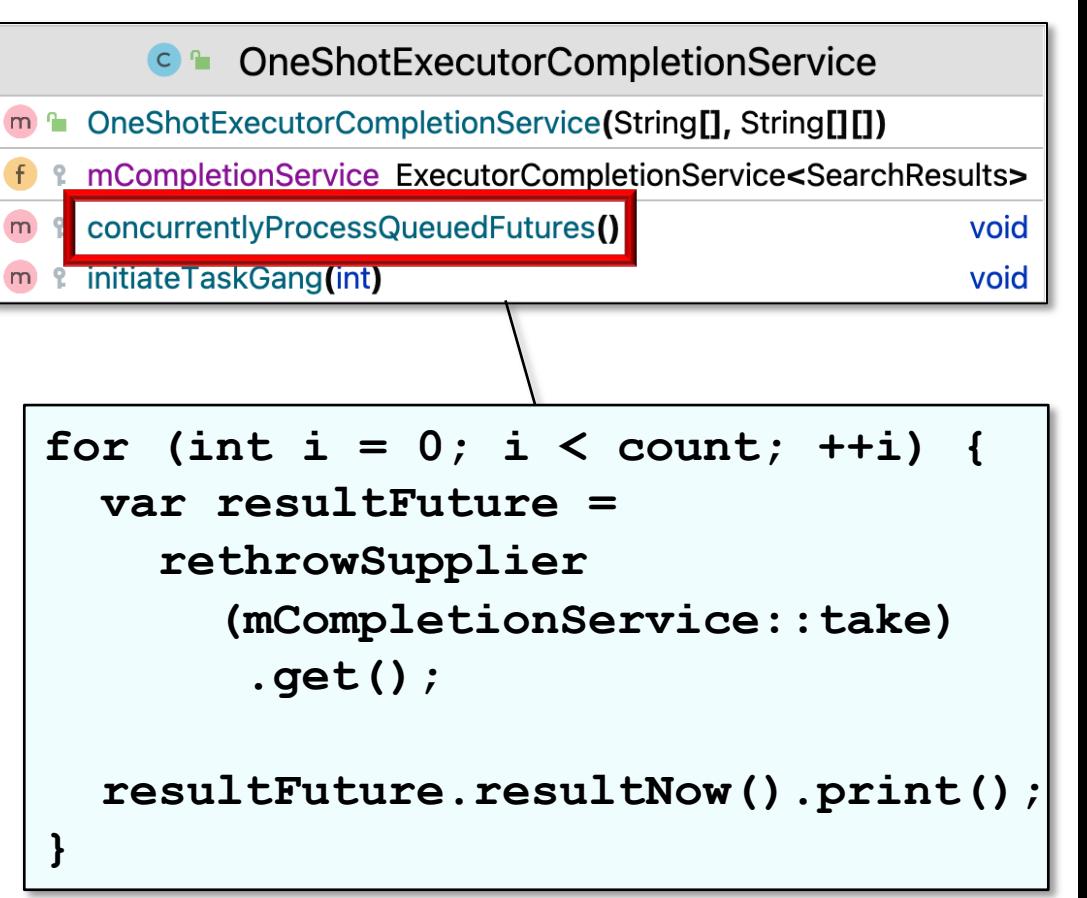

- Customizes SearchTaskGang Common to search for words in a List of String objects with maximal concurrency
	- Uses a cached Thread pool
	- Connect the Executor with **ExecutorCompletionService**
	- Each input data element is processed concurrently
	- Uses ExecutorService to search each word in input concurrently
	- Future results are processed concurrently wrt submit() calls
		- take() may block

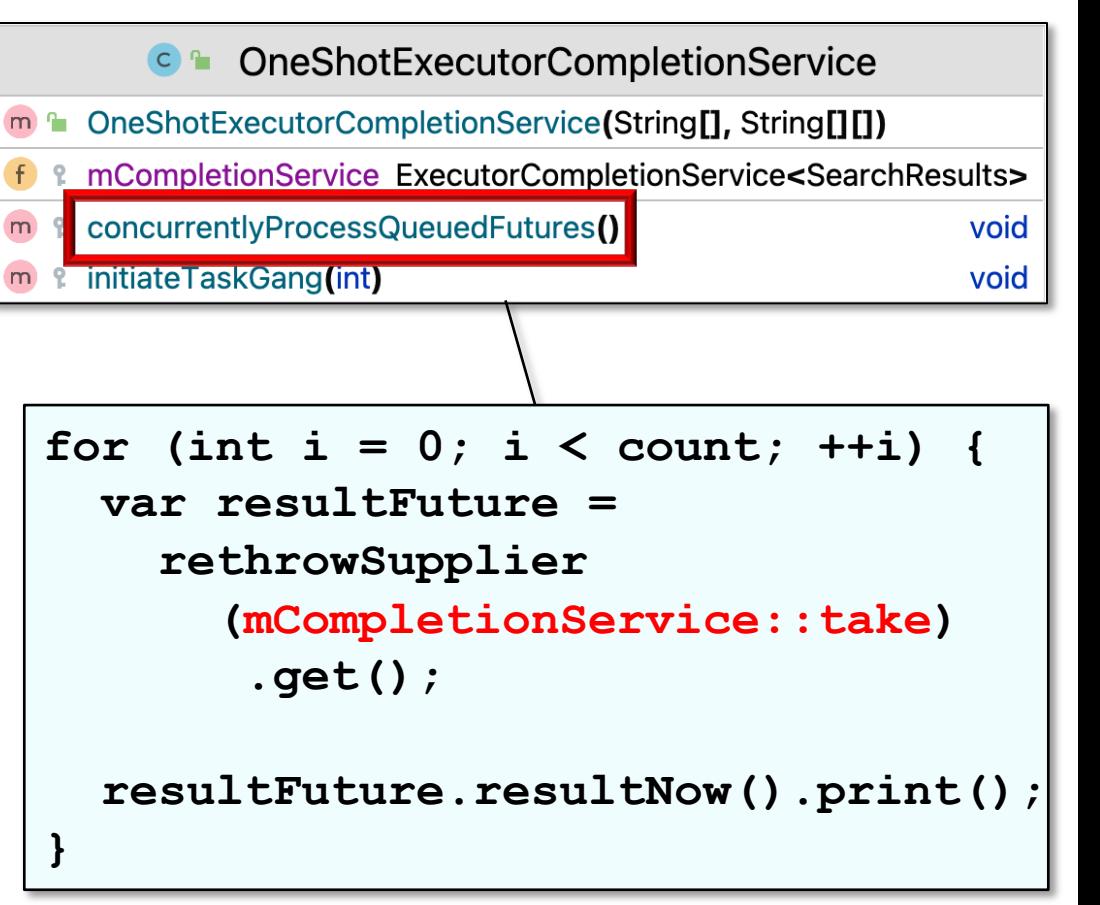

- Customizes SearchTaskGang Common to search for words in a List of String objects with maximal concurrency
	- Uses a cached Thread pool
	- Connect the Executor with **ExecutorCompletionService**
	- Each input data element is processed concurrently
	- Uses ExecutorService to search each word in input concurrently
	- Future results are processed concurrently wrt submit() calls

• take() may block

• resultNow() doesn't block since Futures aren't queued until they're done

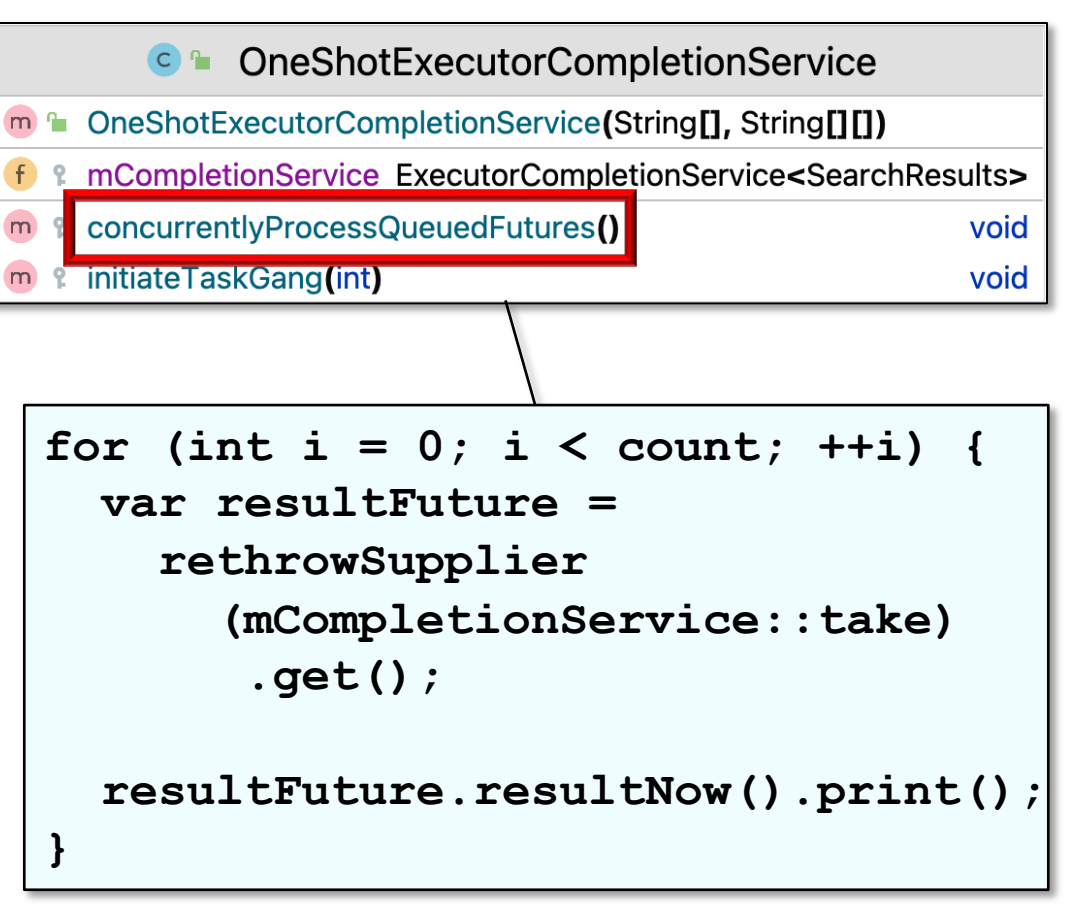

#### Walkthrough of OneShotExecutorCompletion

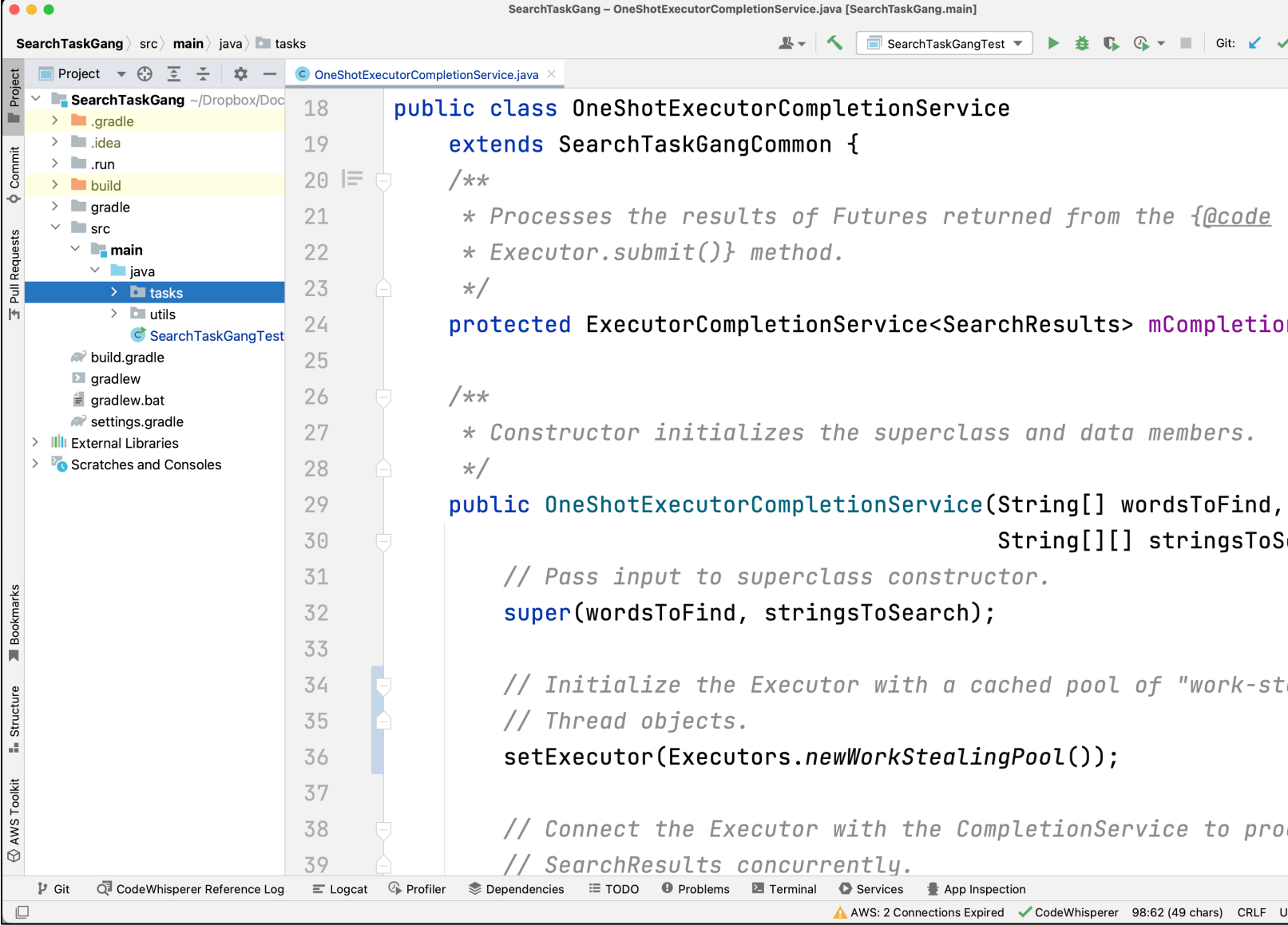

See SearchTaskGang/src/main/java/tasks/OneShotExecutorCompletion